odpowiedzialnością 35 h

\*\*\*\*\*

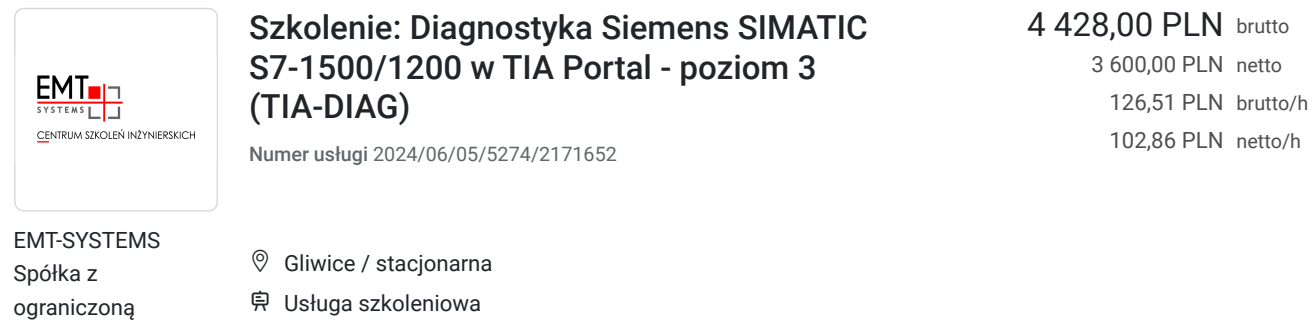

# Informacje podstawowe

04.11.2024 do 08.11.2024

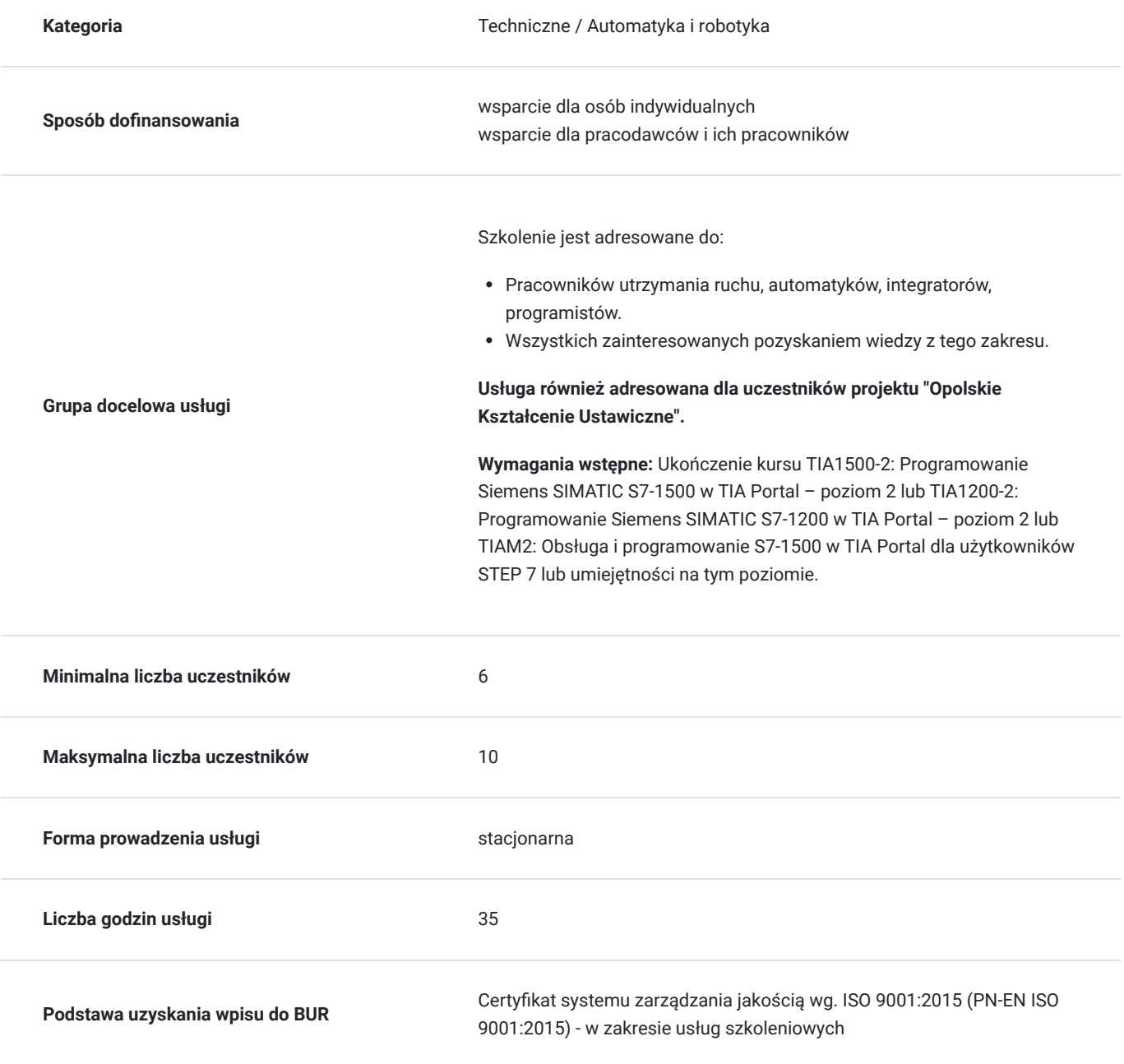

## Cel

## **Cel edukacyjny**

Szkolenie przygotowuje do samodzielnej pracy w zakresie diagnostyki sterownika Siemens SIMATIC S7-1500/1200 w TIA Portal oraz detekcji błędów, która pozwoli na usuwanie problemów związanych z niepoprawną pracą urządzeń.

## **Efekty uczenia się oraz kryteria weryfikacji ich osiągnięcia i Metody walidacji**

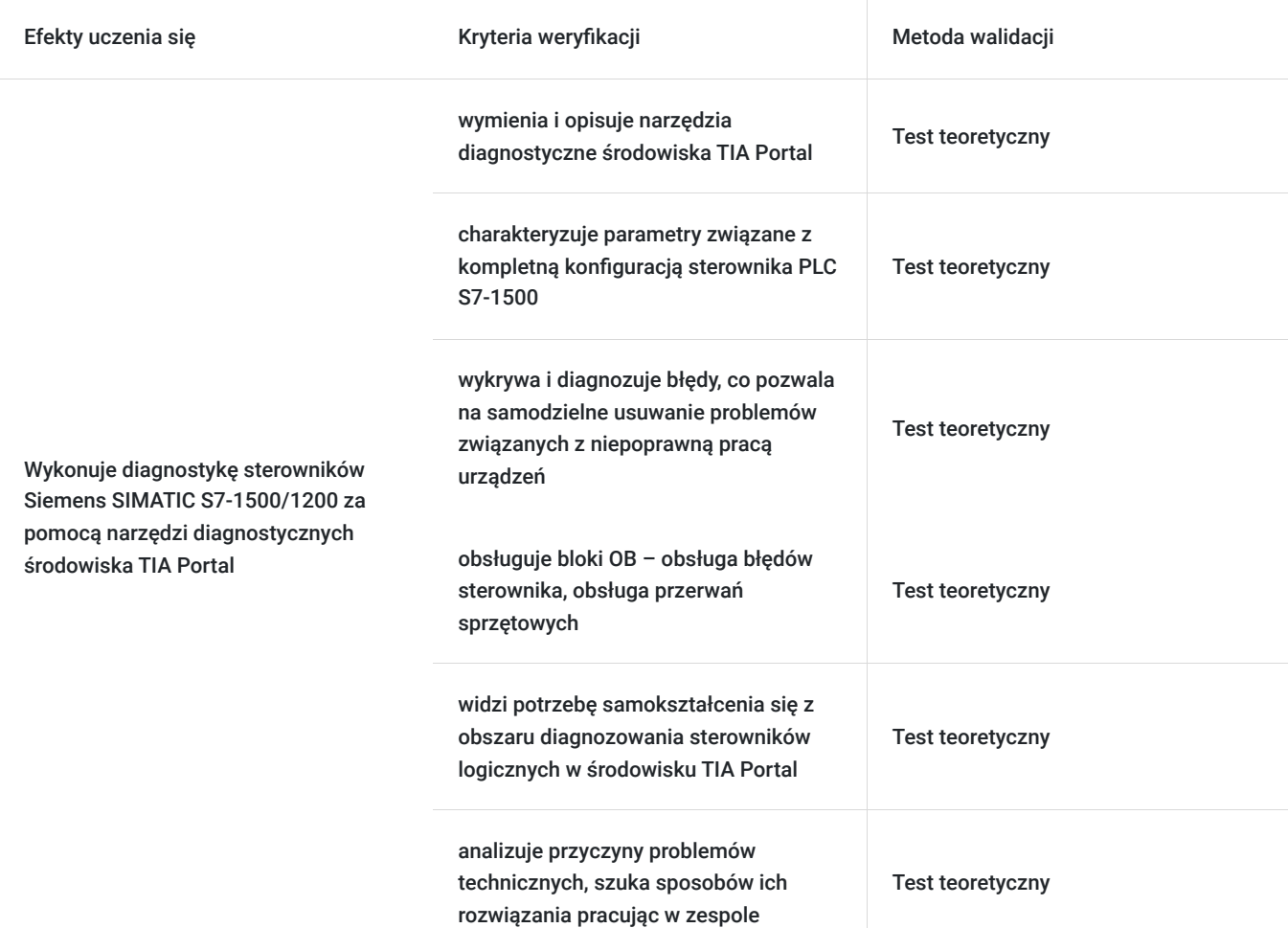

## Kwalifikacje

### **Kompetencje**

Usługa prowadzi do nabycia kompetencji.

#### **Warunki uznania kompetencji**

Pytanie 1. Czy dokument potwierdzający uzyskanie kompetencji zawiera opis efektów uczenia się?

Tak, opis efektów uczenia się znajduje się na certyfikacie.

### Pytanie 2. Czy dokument potwierdza, że walidacja została przeprowadzona w oparciu o zdefiniowane w efektach uczenia się kryteria ich weryfikacji?

Tak, certyfikat potwierdza przeprowadzenie walidacji w oparciu o zdefiniowane w efektach uczenia się kryteria ich weryfikacji.

### Pytanie 3. Czy dokument potwierdza zastosowanie rozwiązań zapewniających rozdzielenie procesów kształcenia i szkolenia od walidacji?

Tak, certyfikat potwierdza rozdzielenie procesów kształcenia i szkolenia od walidacji.

# Program

#### **Program szkolenia:**

Szkolenie trwa 35 godzin zegarowych. Przerwy wliczają się w czas trwania usługi szkoleniowej.

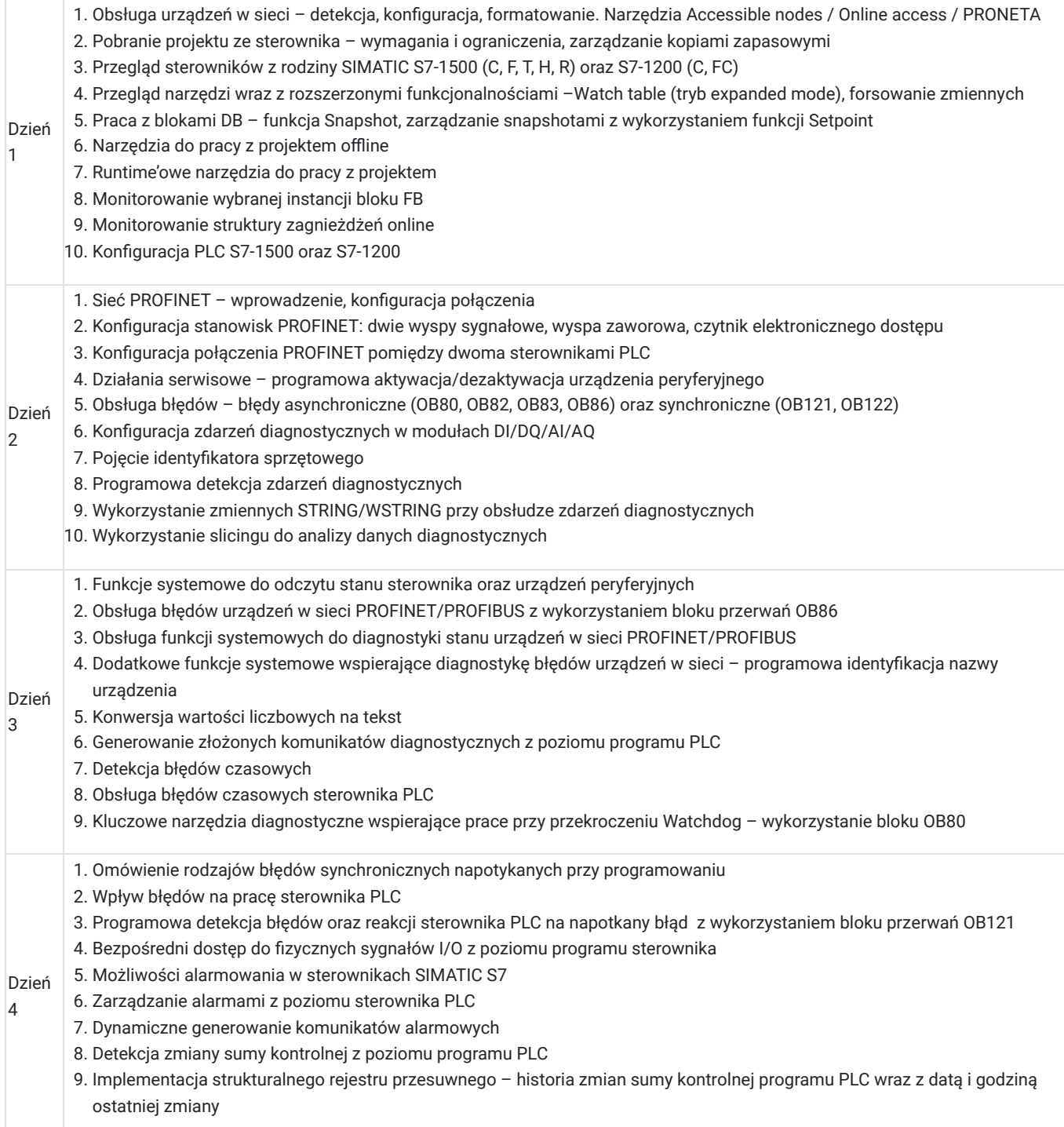

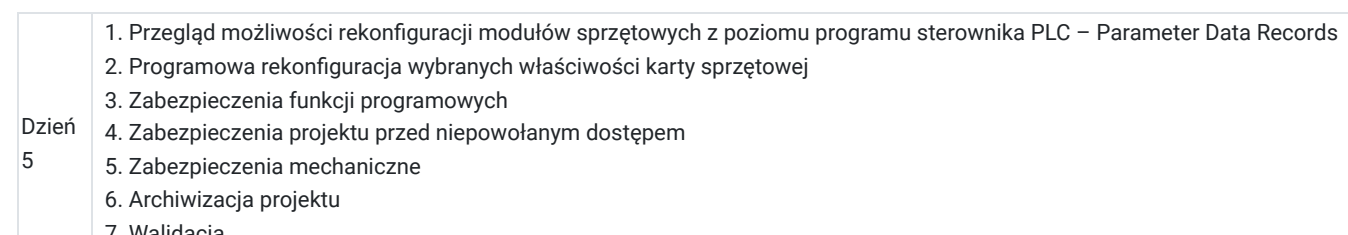

7. Walidacja

**Warunki niezbędne do osiągnięcia celu usługi**: Ukończenie kursu TIA1500-2: Programowanie Siemens SIMATIC S7-1500 w TIA Portal – poziom 2 lub TIA1200-2: Programowanie Siemens SIMATIC S7-1200 w TIA Portal – poziom 2 lub TIAM2: Obsługa i programowanie S7- 1500 w TIA Portal dla użytkowników STEP 7 lub umiejętności na tym poziomie.

#### **Warunki organizacyjne:**

Uczestnicy szkolenia nie są dzieleni na sekcje. W przypadku osiągnięcia pełnej grupy uczestników szkolenia każdy z uczestników ma możliwość wykonania ćwiczenia indywidualnie.

W trakcie szkolenia TIA-DIAG dostępne są urządzenia: **Sterownik Siemens SIMATIC S7-1500, z zadajnikiem zawierającym:**

- 8 przycisków zadających sygnały wejściowe
- potencjometr regulujący zakres napięcia wejścia analogowego
- wyświetlacze wartości napięcia wejścia oraz wyjścia analogowego

#### **Stanowisko wykonawcze:**

- układ przygotowania powietrza
- wyspę zaworową z 2 zaworami elektroterapeutycznymi
- dwa siłowniki pneumatyczne dwustronnego działania
- czujniki kontaktronowe informujące o stanie położeń skrajnych siłowników
- elektroniczny regulator proporcjonalny
- enkoder kątowy
- czujnik temperatury PT100 z przetwornikiem 0-10V
- falownik
- silnik serwo z magnesami trwałymi

#### **Sterownik Siemens SIMATIC S7-1200**

- pamięć robocza 75 KB
- 14 wejść cyfrowych (6 może pracować jako szybkie liczniki)
- 10 wyjść cyfrowych (4 szybkie, 100 kHz)
- 2 wejścia analogowe
- zintegrowany ETHERNET PROFINET
- Każdy sterownik posiada dołączany modu SB1232 zawierający wyjścia analogowe o rozdzielczości 12 bitów

Dodatkowo sterownik wyposażony jest w zadajnik zawierający:

- 8 przycisków zadających sygnały wejściowe
- potencjometr regulujący zakres napięcia wejścia analogowego
- wyświetlacz wartości napięcia wejścia analogowego
- wyświetlacz wartości napięcia wyjścia analogowego

#### **Stanowiska wykonawczego:**

- układ przygotowania powietrza
- wyspę zaworową z 2 zaworami elektropneumatycznymi 5/2
- dwa siłowniki pneumatyczne dwustronnego działania
- czujniki kontaktronowe informujące o stanie położeń skrajnych siłowników
- elektroniczny regulator proporcjonalny
- silnik krokowy
- enkoder kątowy
- czujnik temperatury PT100 z przetwornikiem 0-10V
- falownik
- silnik serwo z magnesami trwałymi
- wyświetlacz wskazujący impulsy enkodera oraz bieżącą temperaturę na podstawie czujnika temperatury PT100

#### Oprogramowanie

SIEMENS TIA Portal V17 to kolejna odsłona zintegrowanego środowiska projektowego, które wspomaga rozwiązywanie zadań inżynierskich poprzez zawarcie wszystkich niezbędnych pakietów oprogramowania w jednym miejscu:

- STEP7 do programowania sterowników PLC,
- WinCC do tworzenia wizualizacji na panele operatorskie HMI oraz systemy SCADA,
- STEP7 Safety do przygotowania programu bezpieczeństwa,
- Startdrive do obsługi jednostek napędowych serii SINAMICS,
- Oraz wiele innych, takich jak SiVArc czy TestSuite.

Najnowsza wersja oprogramowania to kolejne usprawnienia pracy w środowisku, rozbudowa narzędzi projektowych oraz diagnostycznych, pakiet nowych funkcji systemowych, a także zmiany w obiektach technologicznych. Jedną z największych nowości są nowe języki programowania sterowników PLC. Do znanego już grona:

- Ladder Diagram (LAD)
- Function Block Diagram (FBD)
- Programming Sequence Control (GRAPH)
- Structured Control Language (SCL)
- Statement List (STL)

Dołączają dwa kolejne języki:

- Cause Effect Matrix (CEM)
- Continuous Function Chart (CFC)

Warto zaznaczyć, że nowy język CFC jest dostępny wyłącznie dla sterowników SIMATIC S7-1500 (podobnie, jak w przypadku języków STL oraz GRAPH).

## Harmonogram

Liczba przedmiotów/zajęć: 37

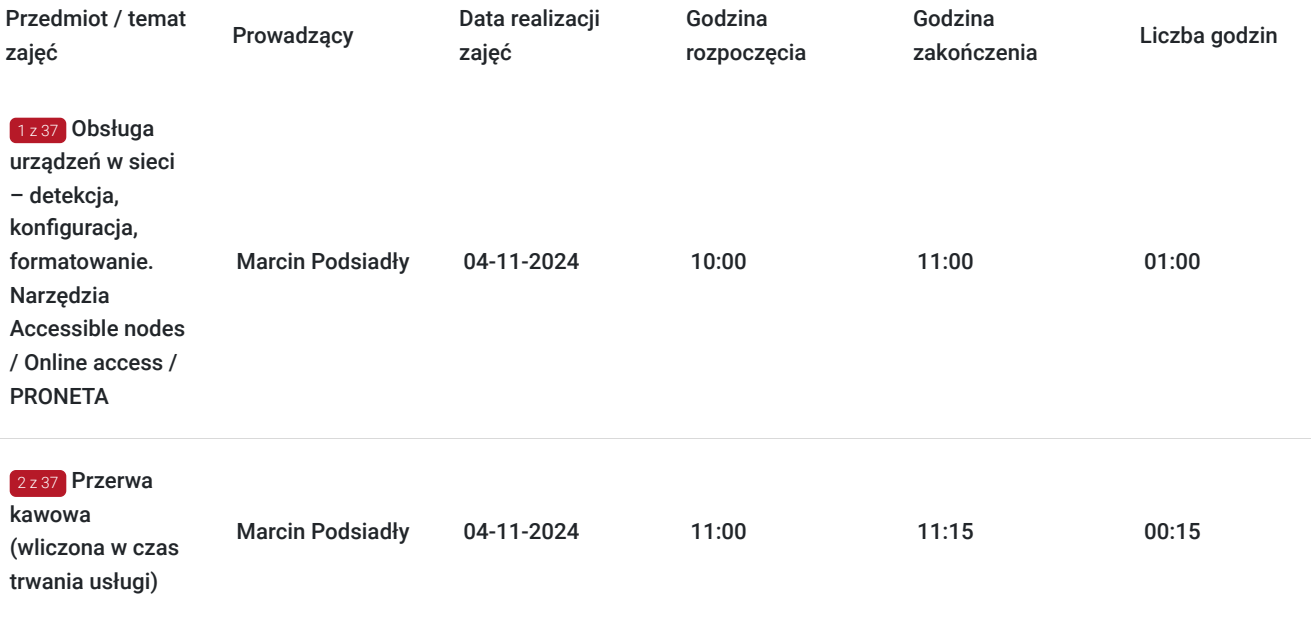

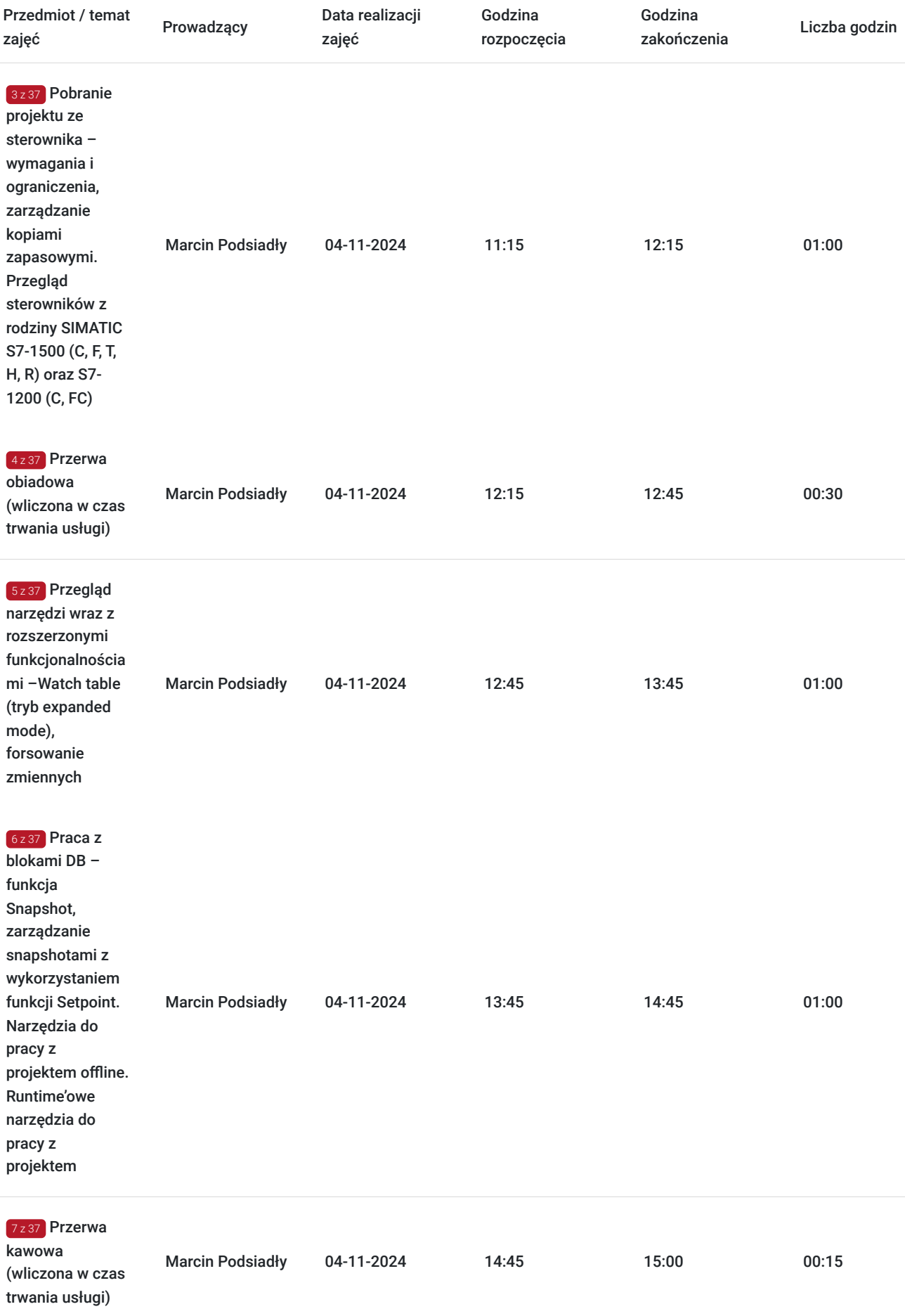

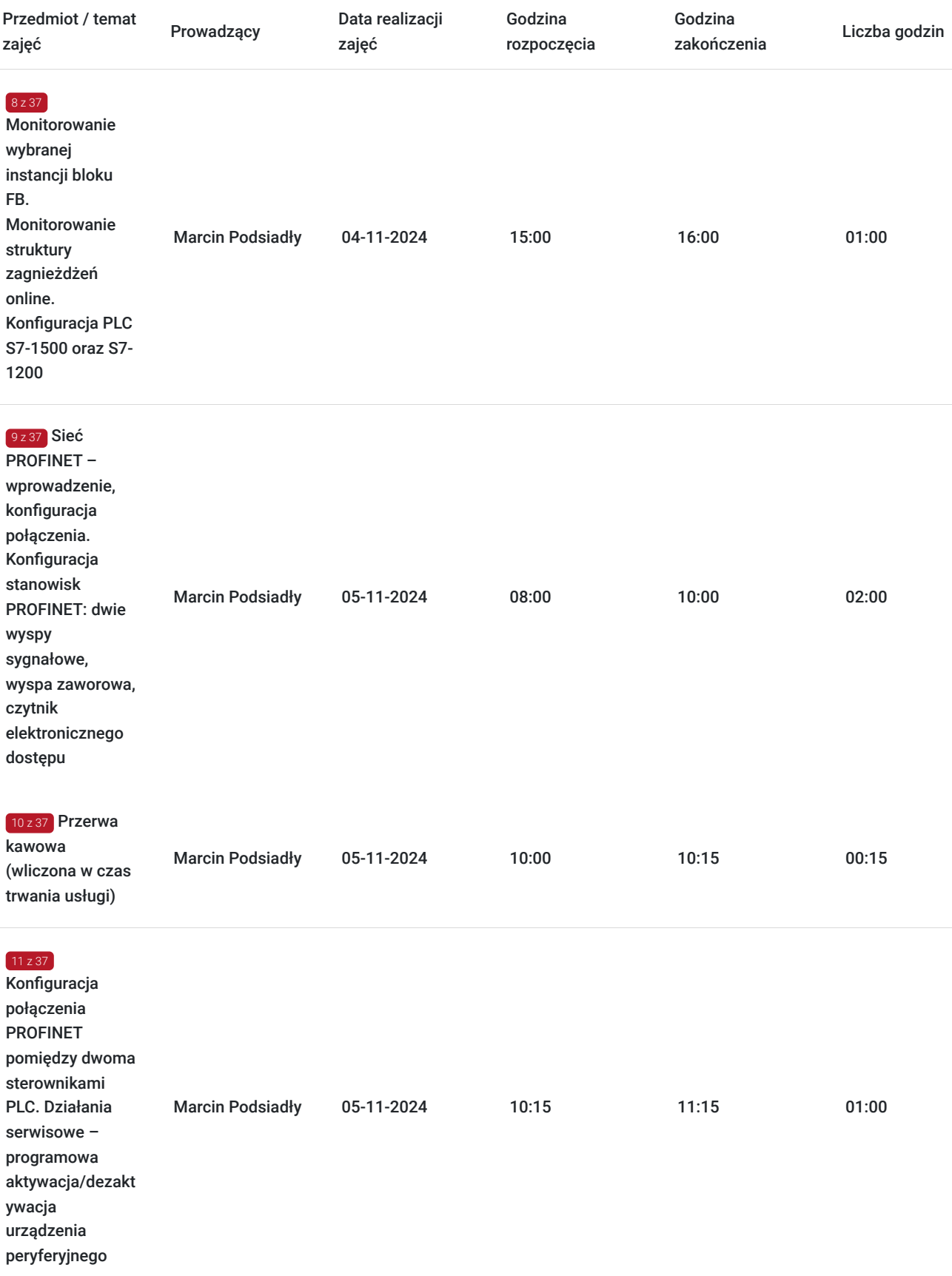

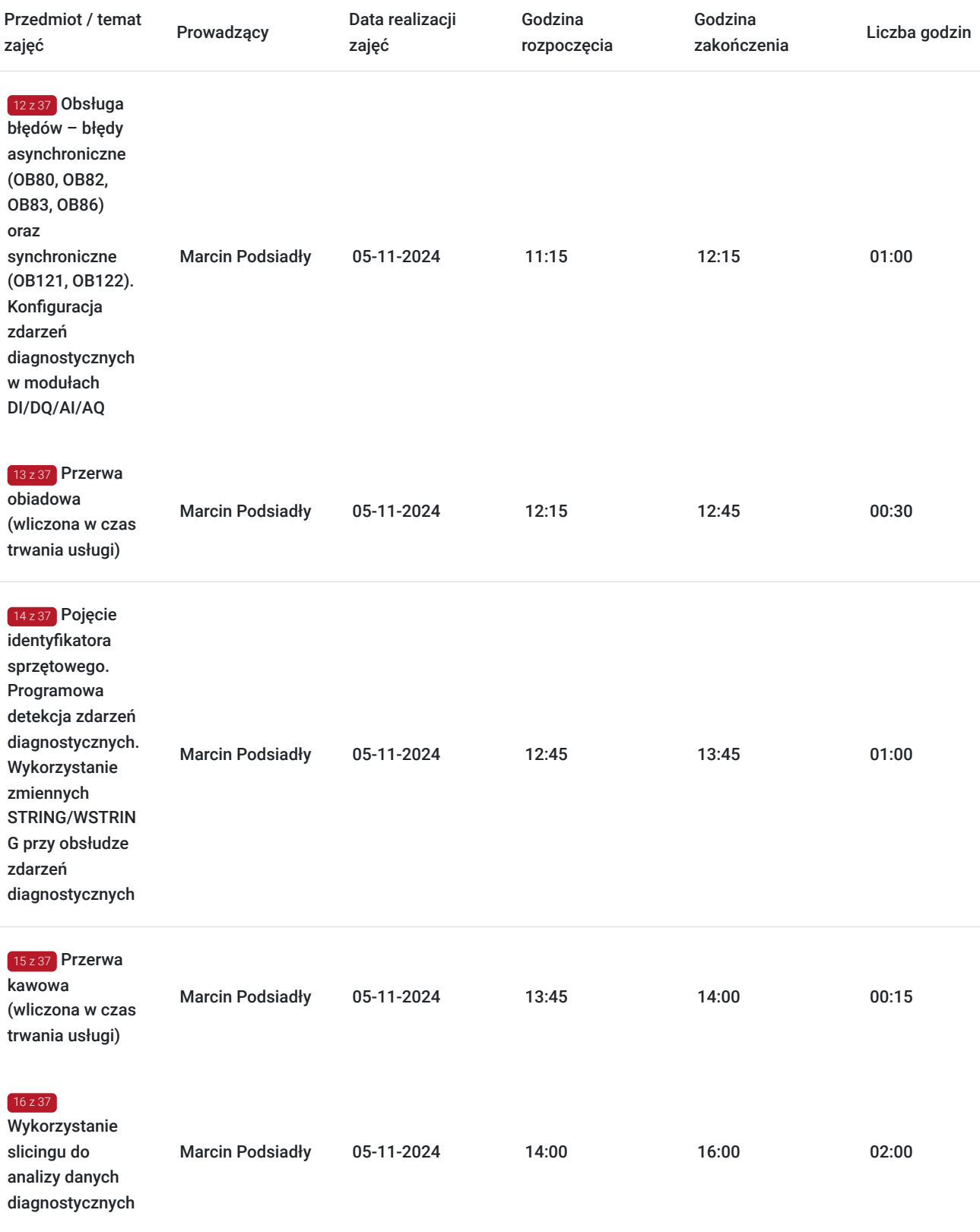

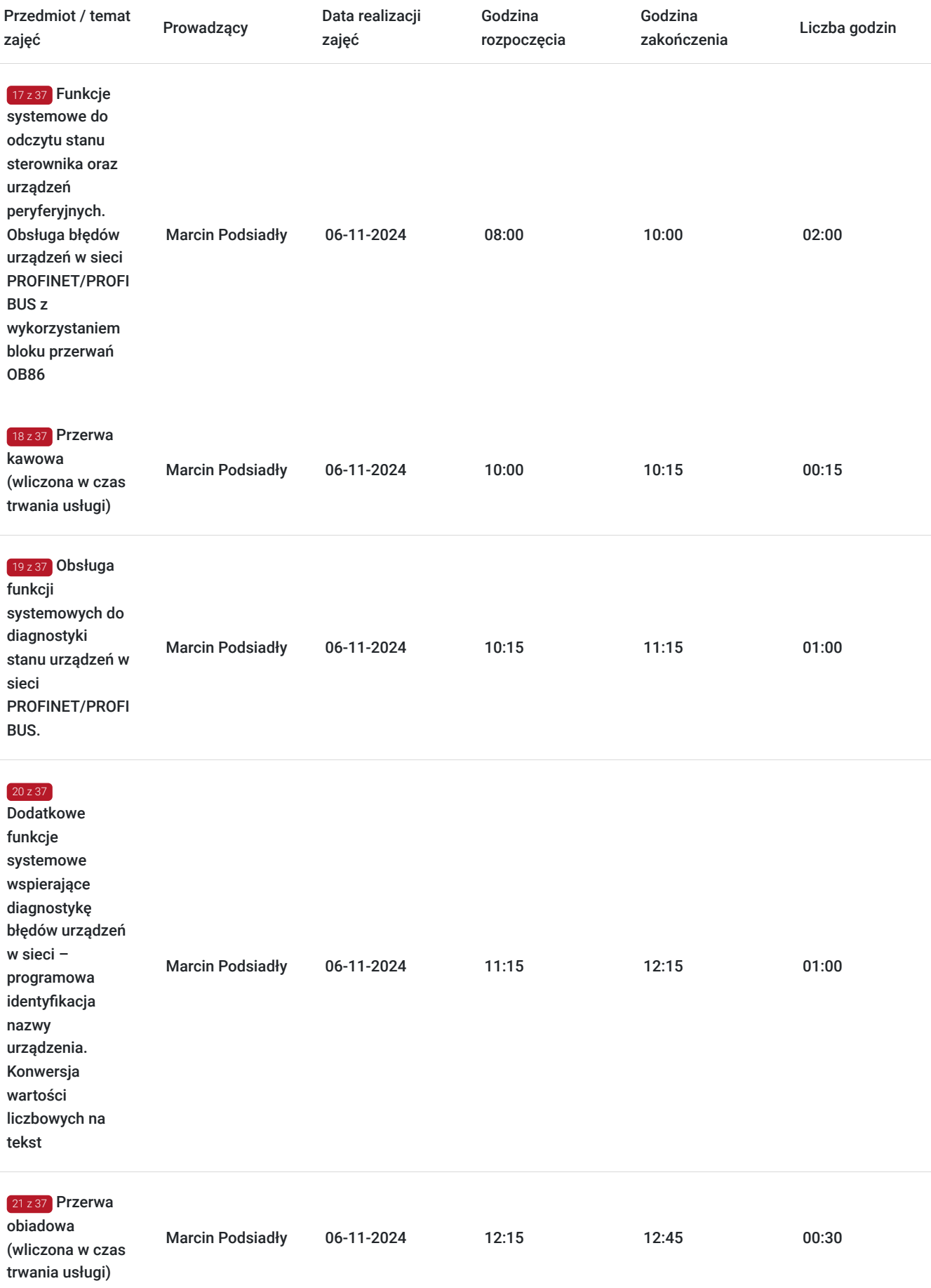

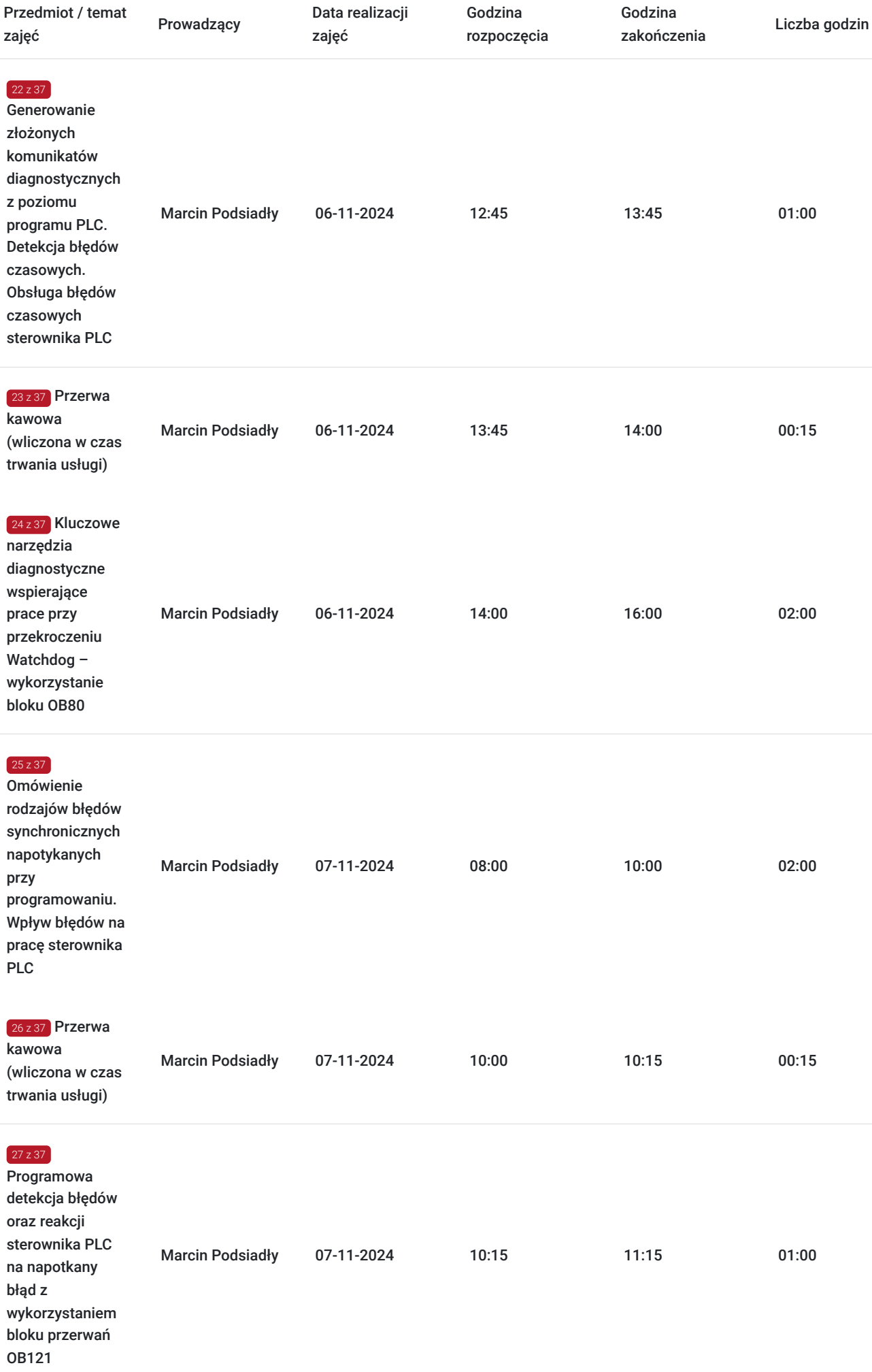

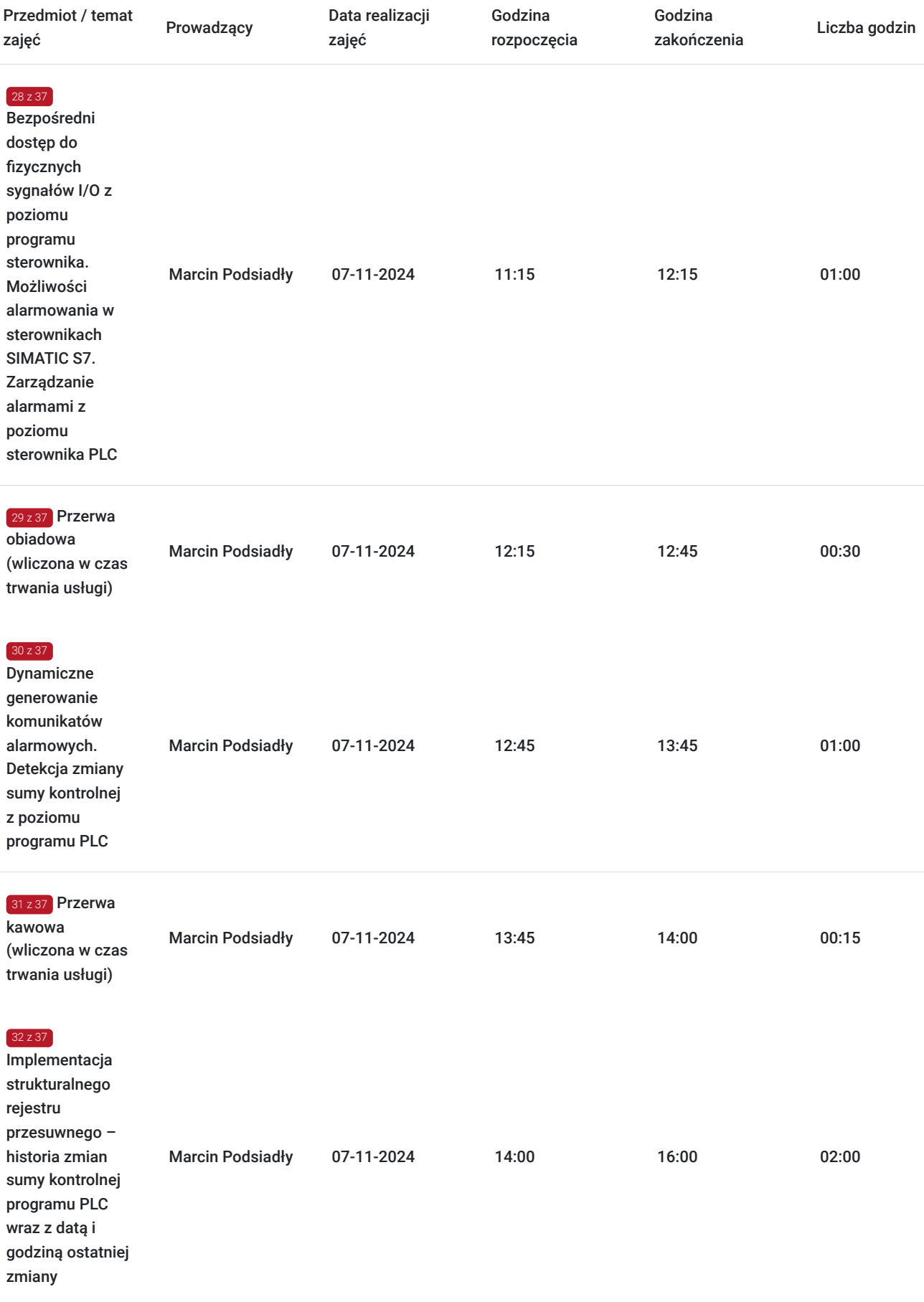

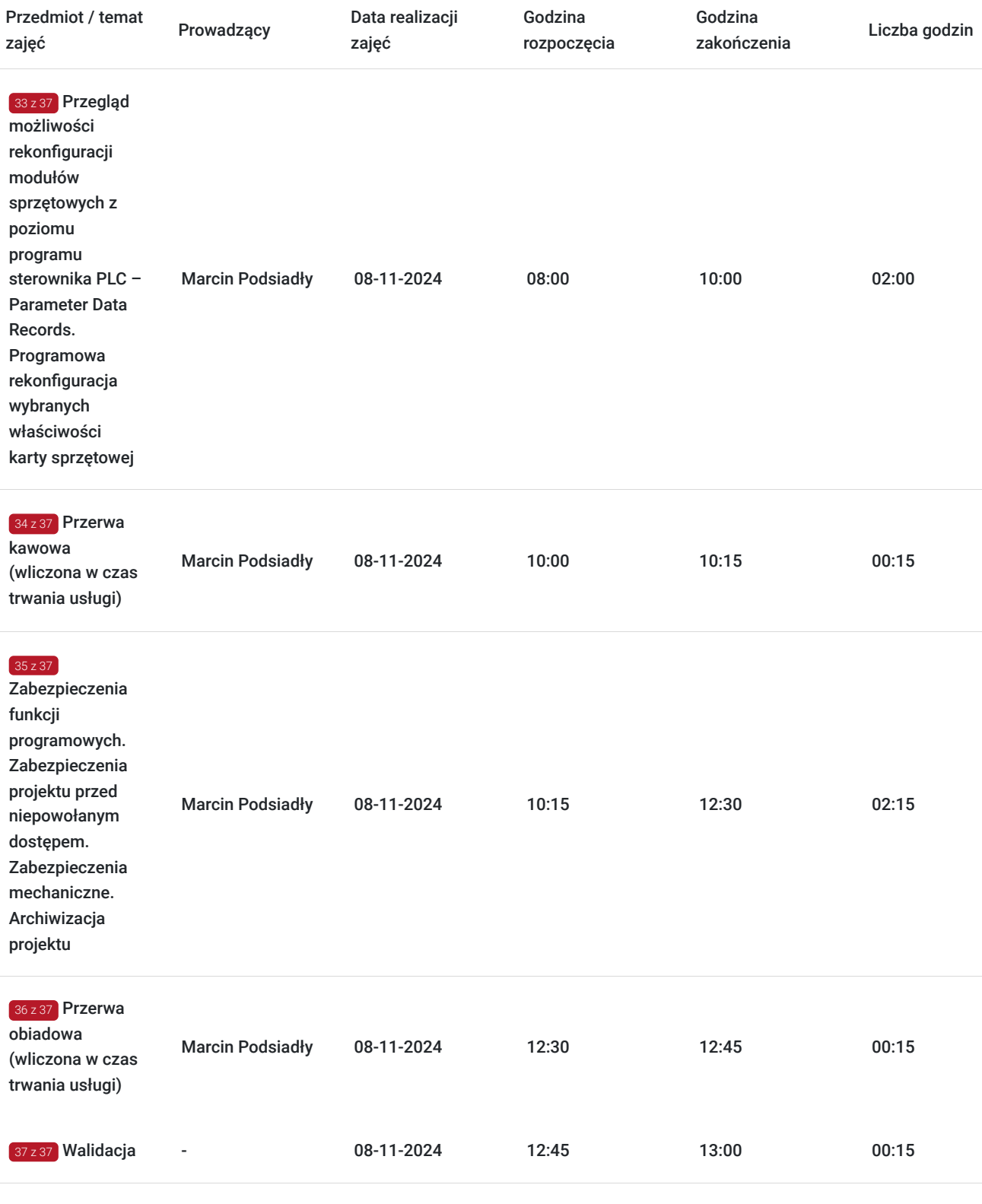

# Cennik

## **Cennik**

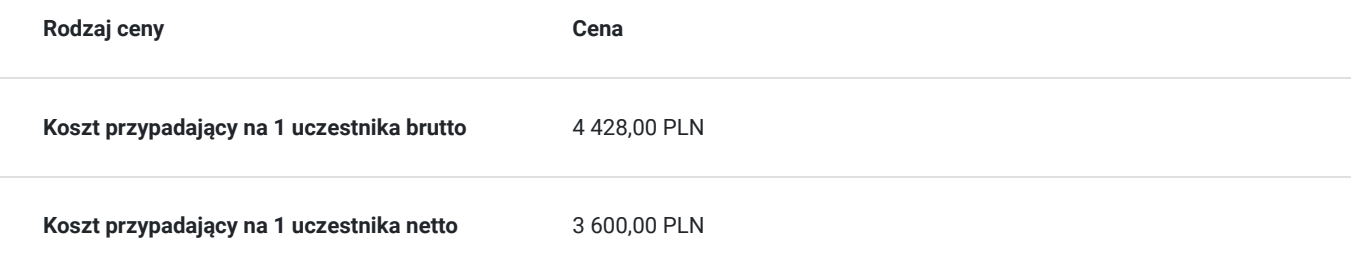

## Prowadzący

Liczba prowadzących: 1

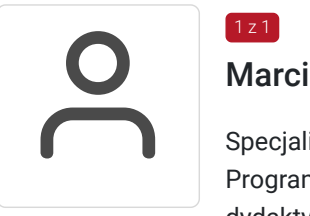

### Marcin Podsiadły

Specjalista z dziedziny Systemy sterowania i wizualizacji, dedykowany prowadzący z zakresu Programowanie PLC. W EMT-Systems posiada 5-letnie doświadczenie w prowadzeniu zajęć dydaktycznych. W ciągu ostatnich pięciu lat z zakresu Programowanie PLC przeprowadził następującą liczbę szkoleń: ok. 136. Kilkuletnią praktykę zawdzięcza współpracy z renomowanymi firmami. Specjalizacja: Systemy sterowania i wizualizacji. Wykształcenie: Wyższe techniczne.

## Informacje dodatkowe

### **Informacje o materiałach dla uczestników usługi**

Każdy z uczestników szkolenia otrzymuje skrypt szkoleniowy, notes i długopis.

### **Informacje dodatkowe**

#### **Przed zgłoszeniem na usługę prosimy o kontakt w celu potwierdzenia dostępności wolnych miejsc.**

Emt-Systems Sp. z o. o. zastrzega sobie prawo do nieuruchomienia szkolenia w przypadku niewystarczającej liczby zgłoszeń (min. 6 uczestników). W tej sytuacji uczestnik zostanie poinformowany o najbliższym możliwym do zrealizowania terminie.

Istnieje możliwość zwolnienia usługi z podatku VAT na podstawie § 3 ust. 1 pkt. 14 rozporządzenia Ministra Finansów z dnia 20.12.2013r. w sprawie zwolnień od podatku od towarów i usług oraz warunków stosowania tych zwolnień (DZ.U.2013, poz. 1722 z późn. zm.), w przypadku, gdy Przedsiębiorca/uczestnik otrzyma dofinansowanie na poziomie co najmniej 70% ze środków publicznych. Warunkiem zwolnienia jest dostarczenie do firmy szkoleniowej stosownego oświadczenia na co najmniej 1 dzień roboczy przed szkoleniem. W innej sytuacji należy doliczyć podatek VAT w wysokości 23%.

## Adres

ul. Bojkowska 35A 44-100 Gliwice woj. śląskie

Siedziba Centrum Szkoleń Inżynierskich, na którą składają się biura, pracownie i laboratoria szkoleniowe – znajduje się w doskonałej lokalizacji, niedaleko zjazdu z A4 (zjazd Sośnica). Szkolenia prowadzone są w budynku nr 3 Cechownia przy ulicy Bojkowskiej 35A na terenie kompleksu inwestycyjnego "Nowe Gliwice".

## **Udogodnienia w miejscu realizacji usługi**

- Klimatyzacja
- Wi-fi
- Laboratorium komputerowe

# Kontakt

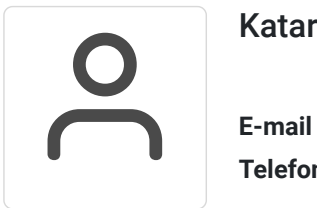

## Katarzyna Miłoszewska

**E-mail** katarzyna.miloszewska@emt-systems.pl **Telefon** (+48) 506 589 491